European Central Counterparty N.V.

Margin Model User Manual

EUROPEAN CENTRAL COUNTERPARTY N.V.

Version 2.1

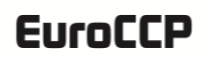

European Central Counterparty N.V.

### DOCUMENT SUMMARY

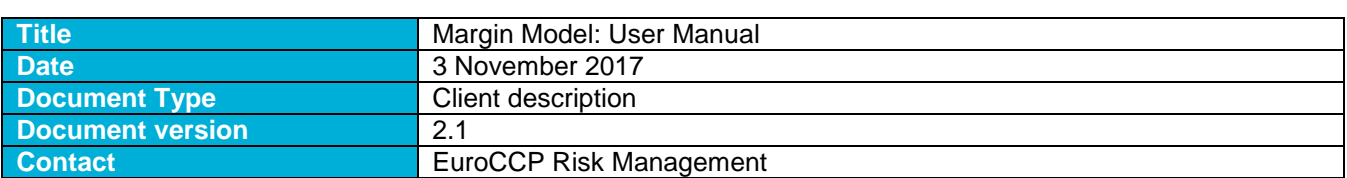

#### **DISCLAIMER**

This document has been prepared by European Central Counterparty N.V.(EuroCCP) with due care, however we are not liable for any errors or omissions. In particular, this document offers a description of the risk system of EuroCCP as per November 2017. The actual system can be changed without prior notice. Therefore, there can be discrepancies between this document and the actual risk system of EuroCCP.

The content of this document is confidential and may not be shared with or forwarded to third parties without the written permission of EuroCCP.

The margin calculations and Clearing Rules of EuroCCP -and not this document or any calculation based on this document- determine the obligations of each Clearing Participant.

### European Central Counterparty N.V.

### <span id="page-2-0"></span>**Table of Contents**

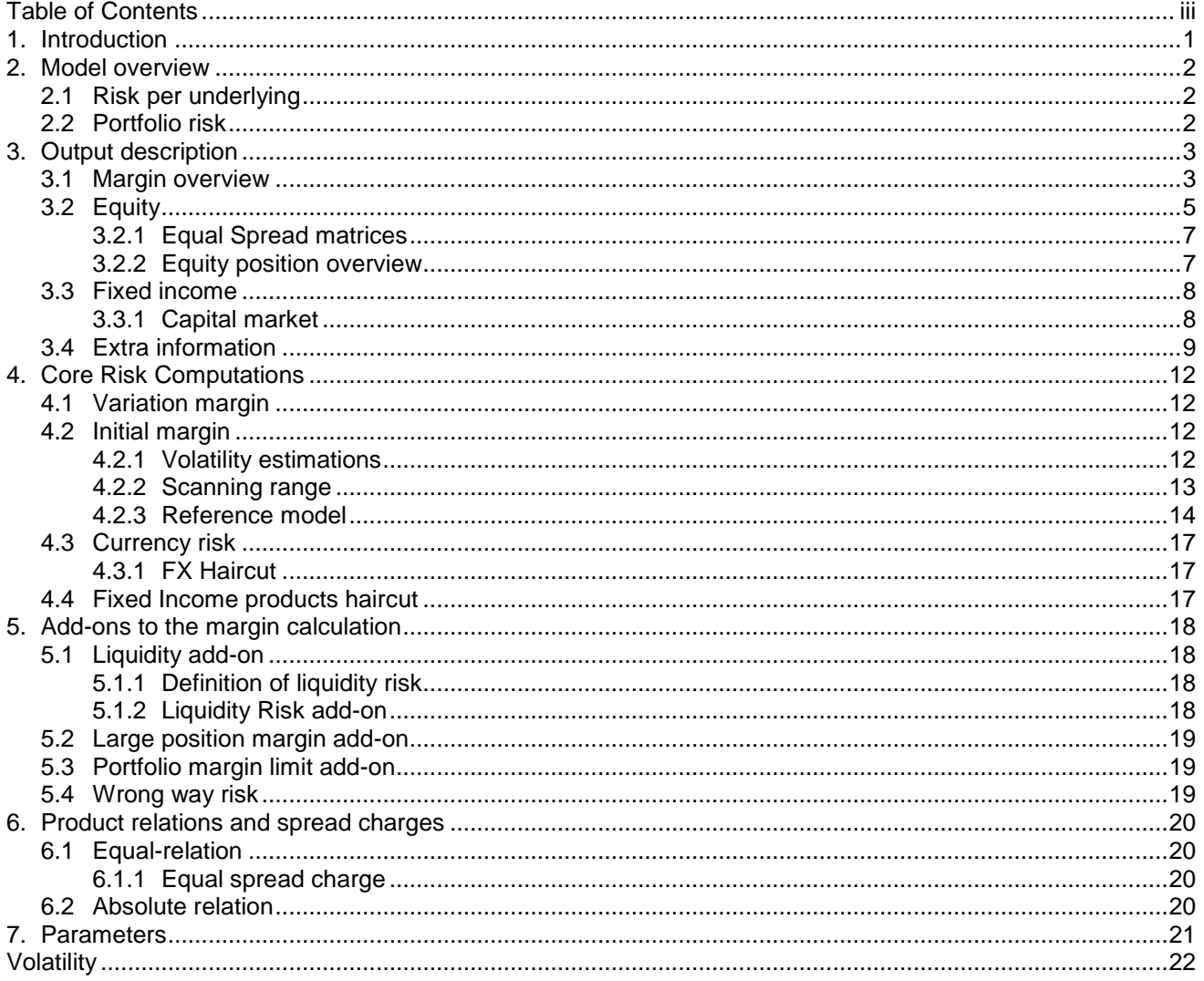

### <span id="page-3-0"></span>**1. Introduction**

Correlation Haircut (COH) is a risk system that calculates the market risk of clearing participants of European Central Counterparty N.V. (EuroCCP) on an overnight and intraday basis. It calculates the maximum theoretical loss of a clearing portfolio under a set of (stress) scenarios.

The margin model is based on a scenario grid approach. For each scenario in the grid, the risk system identifies potential profits and losses by using (theoretical) valuation models. The initial margin is determined by selecting the individual scenarios in a correlated way. This ensures a margin offset between positions in correlated products.

The purpose of this document is to describe main components of the Margin model. Furthermore, it gives a description of the risk output, which is provided to the clearing participants on a daily basis.

### <span id="page-4-0"></span>**2. Model overview**

COH computes a theoretical worst-case loss (haircut) of a client's portfolio. The general approach is to determine major risk factors for every product, build a scenario grid of profitloss (P/L), and finally determine the haircut number by shifting risk factors in a correlated manner.

This document is structured in the following way: in this section, we will give a high-level overview of the COH model; in section 3, we will describe the detailed output. COH core risk computations and add-ons are described in section [4](#page-14-0) and section [5.](#page-20-0) Special relationships between products are described in section 6 and finally section 7 contains a listing of parameters used in the margin system.

### <span id="page-4-1"></span>**2.1 Risk per underlying**

A margin per underlying is given by the following formula:

 $M_{_{UL}} =$  P/L grid of scenarios  $\texttt{+}$  spread charges.

The profit-loss (P/L) grid of scenarios is a two dimensional grid with 21 scenarios of the underlying (see section [4.2.2\)](#page-15-0) and 5 scenarios of volatility for each underlying value in a portfolio (an underlying value is a stock, FX rate, index etc.).

### <span id="page-4-2"></span>**2.2 Portfolio risk**

The Haircut on a portfolio level can be described using the following formula:

*H<sup>P</sup> COH Reference model + Portfolio charges*.

COH Reference model is based on Principal Component Analysis (PCA) and is used to select scenarios from the underlying grids in a correlated way. See section [4.2.3](#page-16-0) for more details. COH Reference model is applied independently on different product groups:

- **•** Equity
- Fixed income
- **Currency**

COH also applies a number of add-on on the portfolio level, for example the Liquidity add-on. These charges will be also discussed in section [5](#page-20-0) .

### <span id="page-5-0"></span>**3. Output description**

### <span id="page-5-1"></span>**3.1 Margin overview**

The first page of a margin report gives an overview of the main risk parameters, which are the variation margin and initial margin. It also contains a breakdown of the initial margin by asset class. The output description is provided in [Table 3-1](#page-5-2) and illustrated in figure 1.

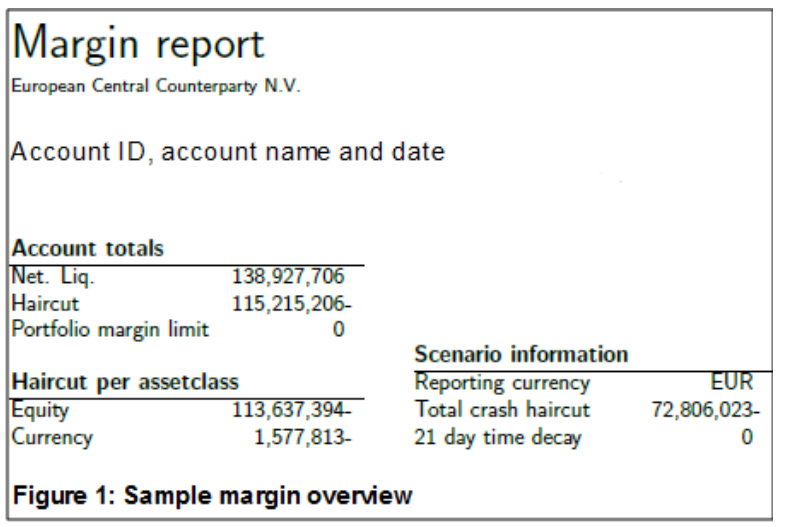

<span id="page-5-2"></span>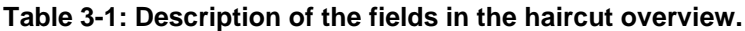

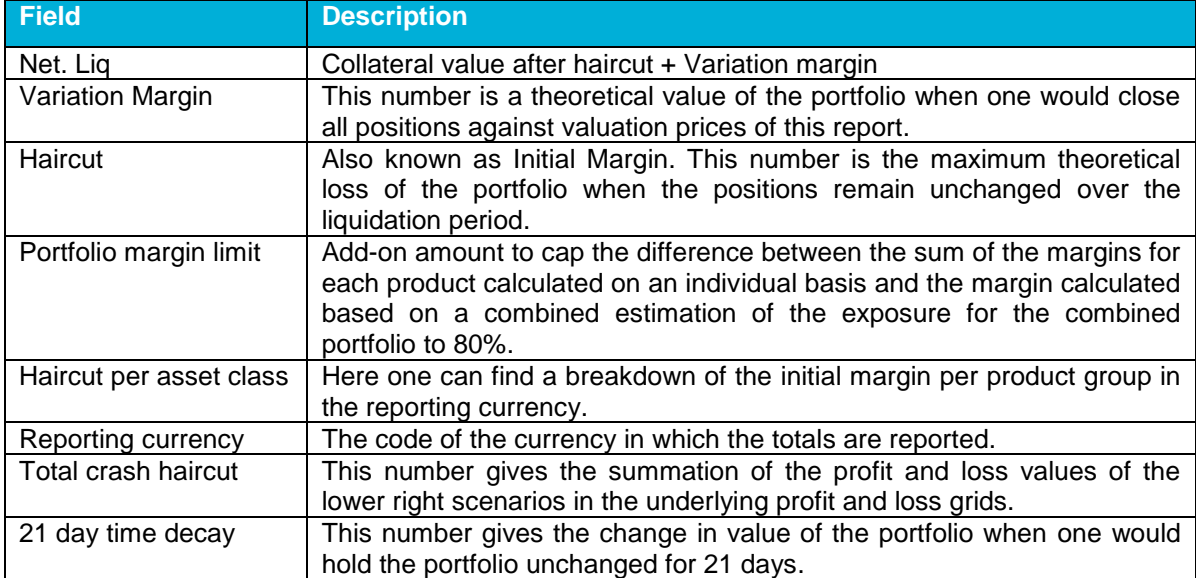

### European Central Counterparty N.V.

The margin overview page is followed by a more detailed breakdown of the margin figures. COH reports a summary of risk figures for each product group. An example of such summary is given in [Figure 1.](#page-6-0)

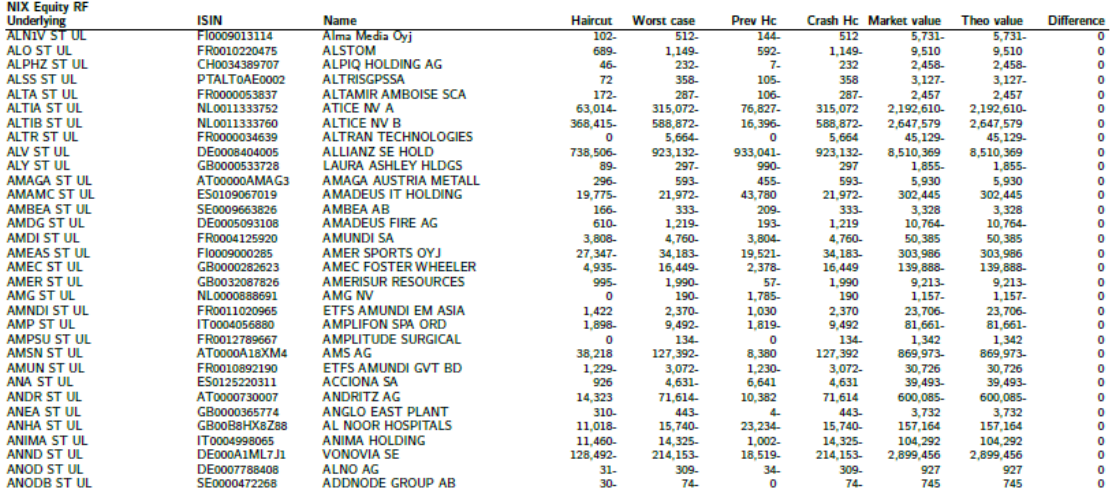

### <span id="page-6-0"></span>**Figure 1: Summary of risk per product group.**

The following table contains description of the fields used in the summary.

### **Table 3-2: Description of the fields used in summary.**

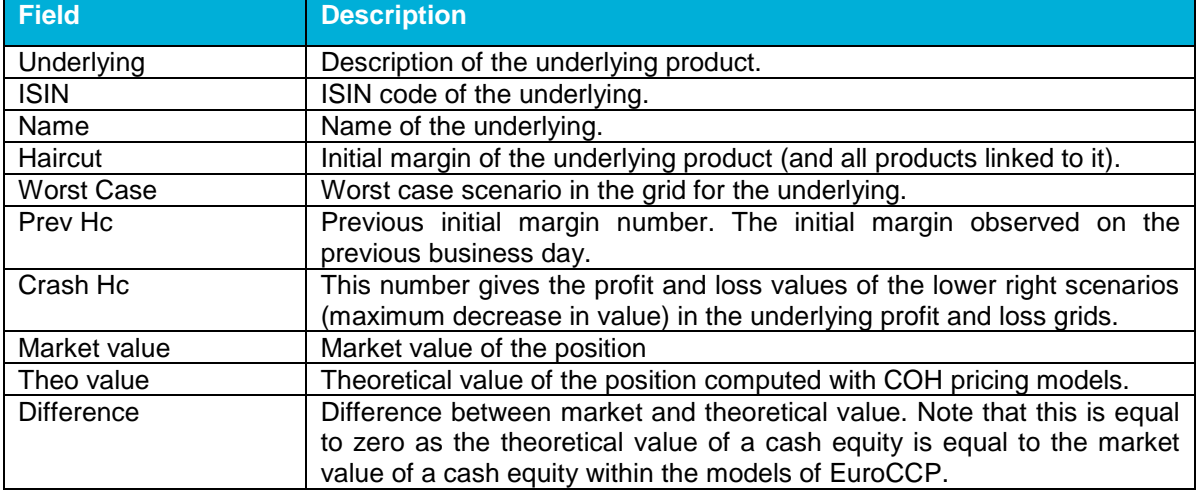

### <span id="page-7-0"></span>**3.2 Equity**

In this subsection, we will describe reporting of an equity grid. The equity grid reports a theoretical profit and loss of the underlying value for different price and volatility scenarios.

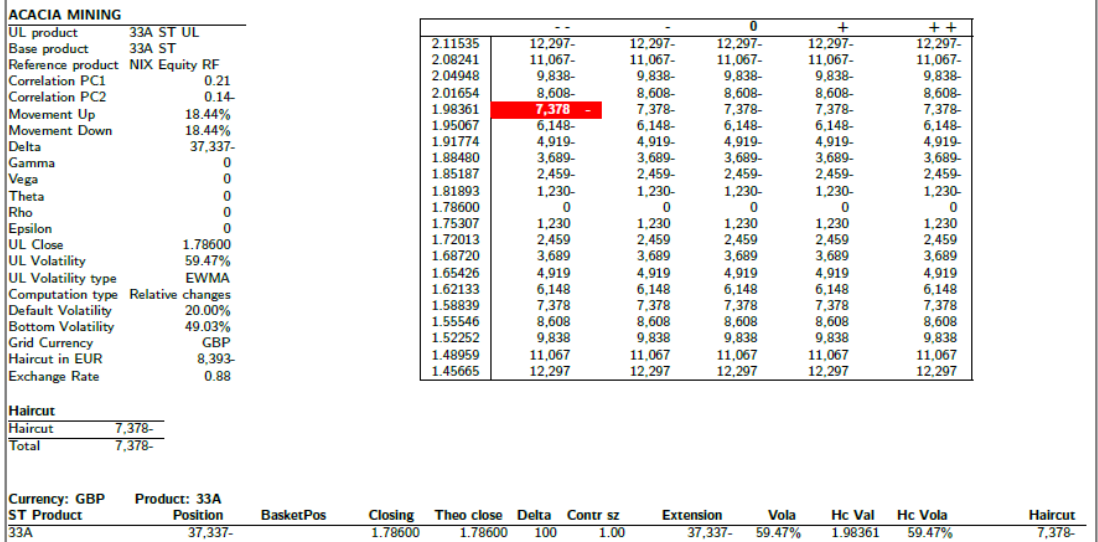

### <span id="page-7-1"></span>**Figure 2: Equity grid page of the COH report.**

The grid contains 21 scenarios of the underlying and 5 scenarios of the volatility shifts which lead to 105 joint scenarios. The selected haircut scenario is marked red. An example of the equity grid report is given in [Figure 2.](#page-7-1) In the following table we explain the fields that can be seen in the top left part of the equity grid page.

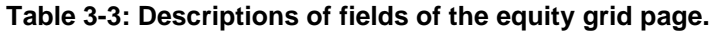

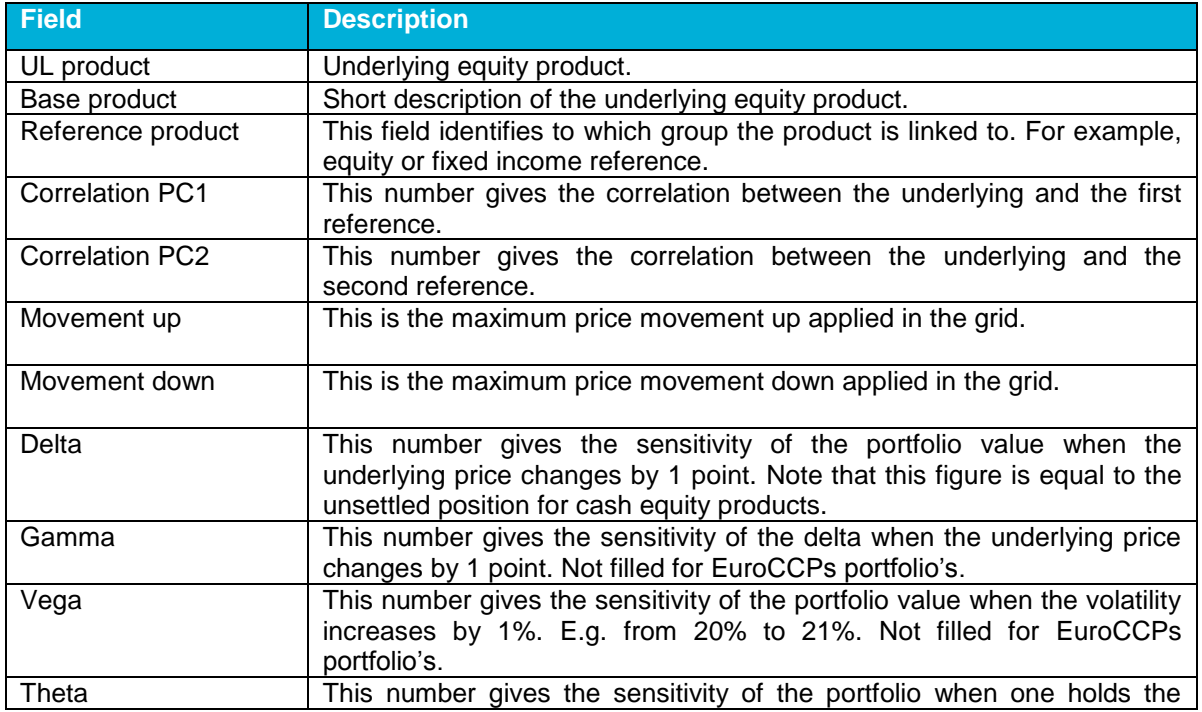

### European Central Counterparty N.V.

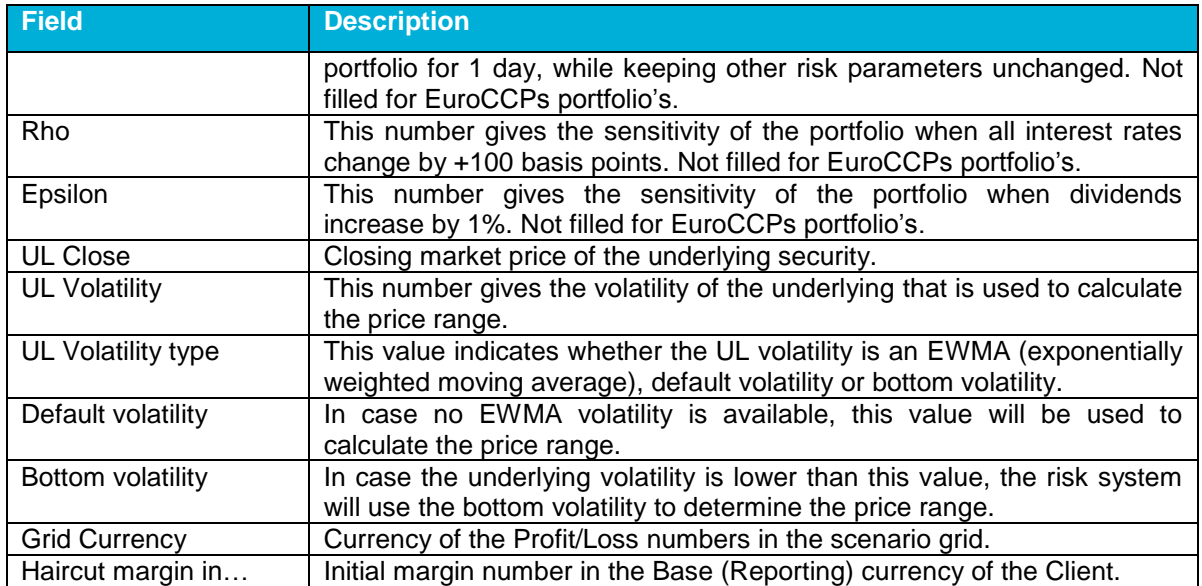

The initial margin overview table is situated below the 'underlying' description. It contains fields specified in [Table 3-4.](#page-8-0) Note that all the spread charges are reported in three numbers. The first one is the result of a relevant spread charge algorithm, next one is the scaling constant, and the third one is the haircut charge (a result of multiplication of the first two).

### <span id="page-8-0"></span>**Table 3-4: Description of the initial margin table of the equity grid page.**

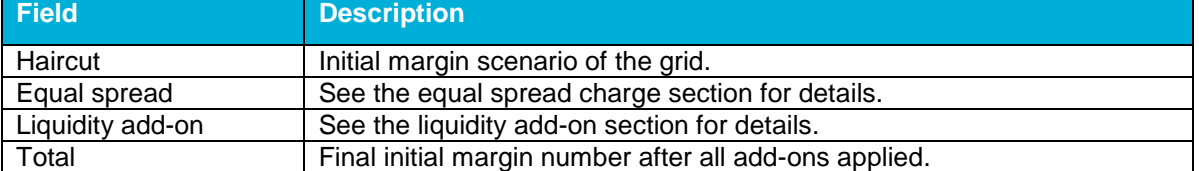

### <span id="page-9-0"></span>**3.2.1 Equal Spread matrices**

For equity products the position equal spread matrix and price equal spread matrix can be reported. See for example Figure 4. These matrices will be displayed if the equal-relation is set up between products. Rows of the position equal spread matrix are different codes of the products with the equal-relation. Columns are currencies in which the product is traded.

The price equal spread matrix contains information about the market close price of the products linked in the equal-relation. Rows of this matrix contain the product codes and columns for different countries (currencies).

COH uses net equal spread position and exchange price in its computations. For a detailed description of the equal-relation see section [6.1.](#page-22-1)

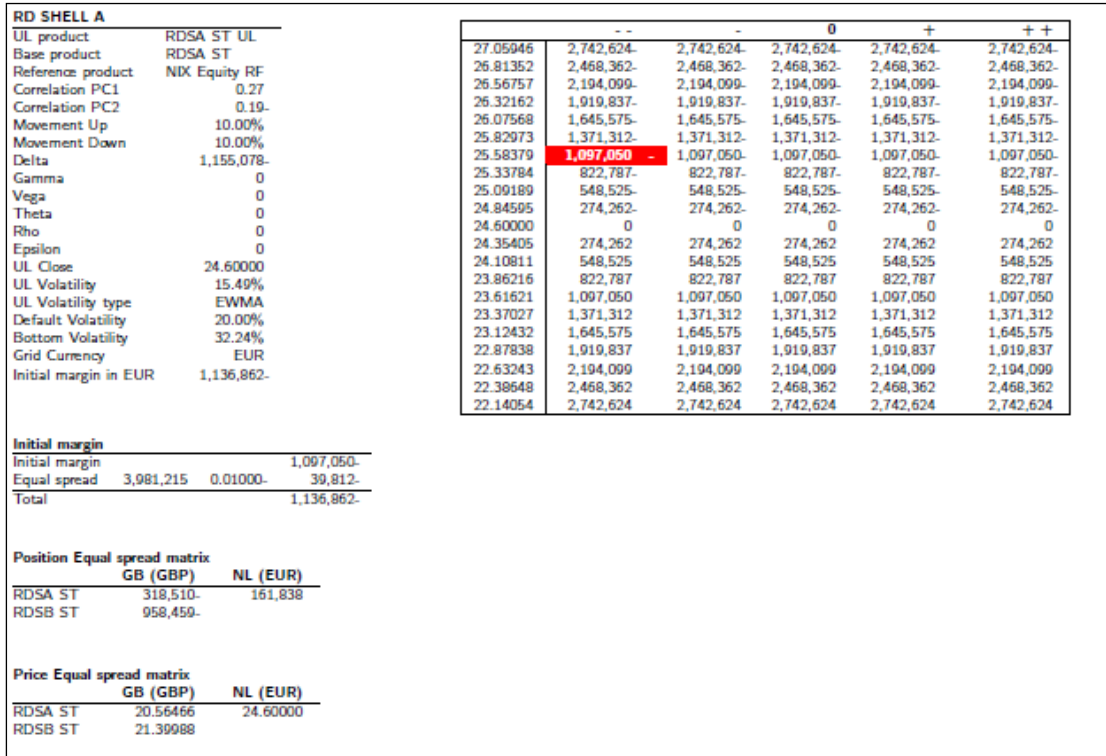

#### **Figure 4: Example of the spread matrices.**

### <span id="page-9-1"></span>**3.2.2 Equity position overview**

The equity grid is followed by positions overview, see Figure 5. A description of the fields of such overview is given in

[Table](#page-10-2) **3-**5.

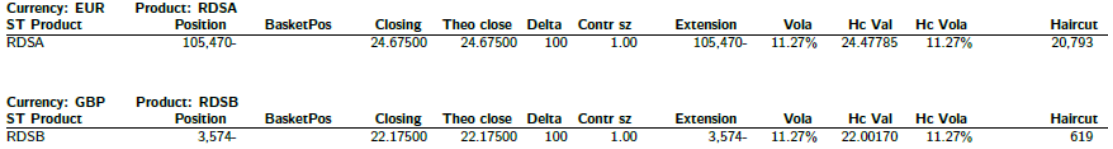

#### **Figure 5: Example of the positions overview**

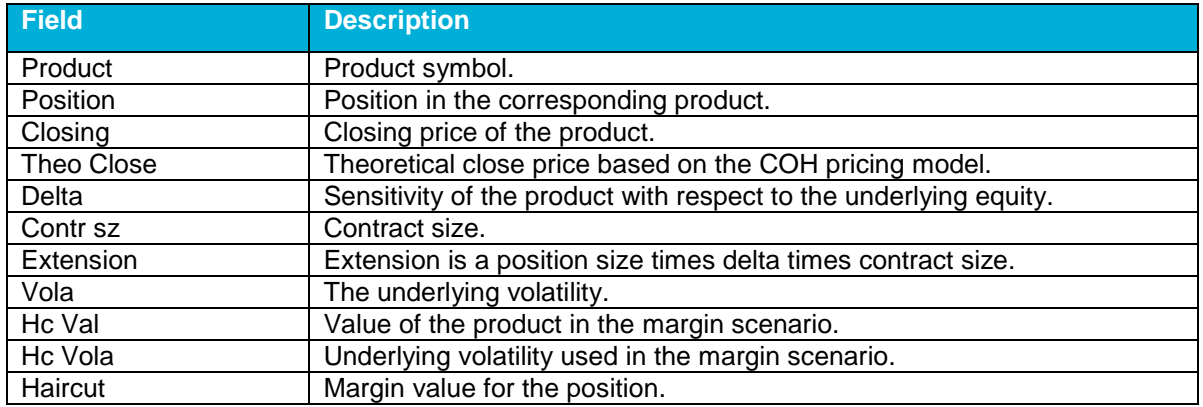

<span id="page-10-2"></span>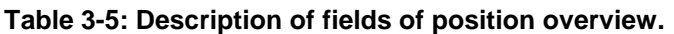

### <span id="page-10-0"></span>**3.3 Fixed income**

Reporting of the fixed income is similar to the equity grid reporting, but it has some specific features. In this section, we will focus on the differences.

### <span id="page-10-1"></span>**3.3.1 Capital market**

For the capital market products changes of the yield are the major risk driving factor. Similar to the equity grid 105 scenarios are computed. 21 rows represent scenarios of yield and 5 columns are scenarios of volatility or spread depending on the product.

### **3.3.1.1 Bonds**

An example of the report for a bond is given in [Figure 6](#page-10-3). The P/L grid consists of 105 scenarios. Every row has 2 headers with the first number being the scenario of the yield and the second number (the one in brackets) corresponding price of the bond. Five columns represent credit spread scenarios with the spread shift in basis points.

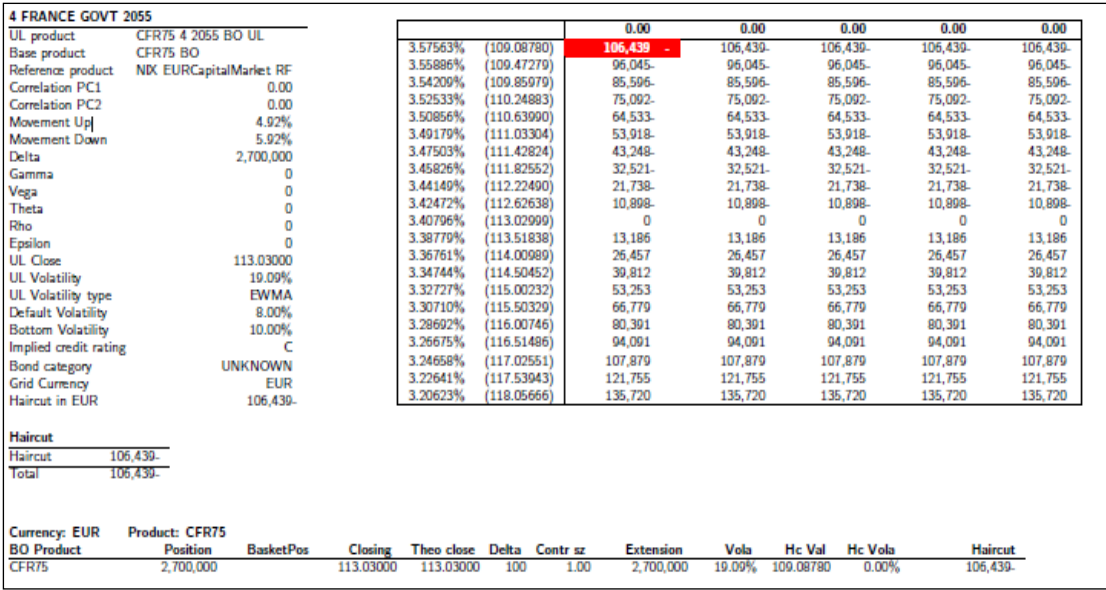

#### <span id="page-10-3"></span>**Figure 6: Example of the bond reporting.**

Fields of the bond report are very similar to the fields of the equity report. In the following table, we will state only additional and different fields.

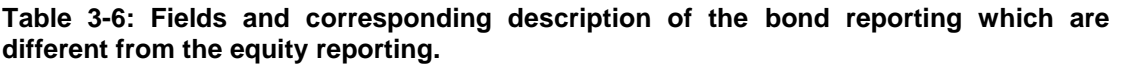

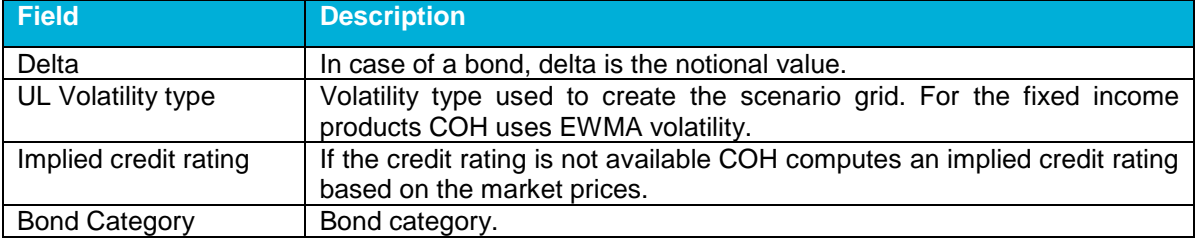

Product list contains the same information as equity. The only difference is that notional is reported in the position field.

### <span id="page-11-0"></span>**3.4 Extra information**

On the last pages of the report, COH prints extra information, which gives additional insight into the total haircut number. An example of such additional information is given in [Figure](#page-11-1) 7. Fields description is given in [Table 3-7](#page-12-0).

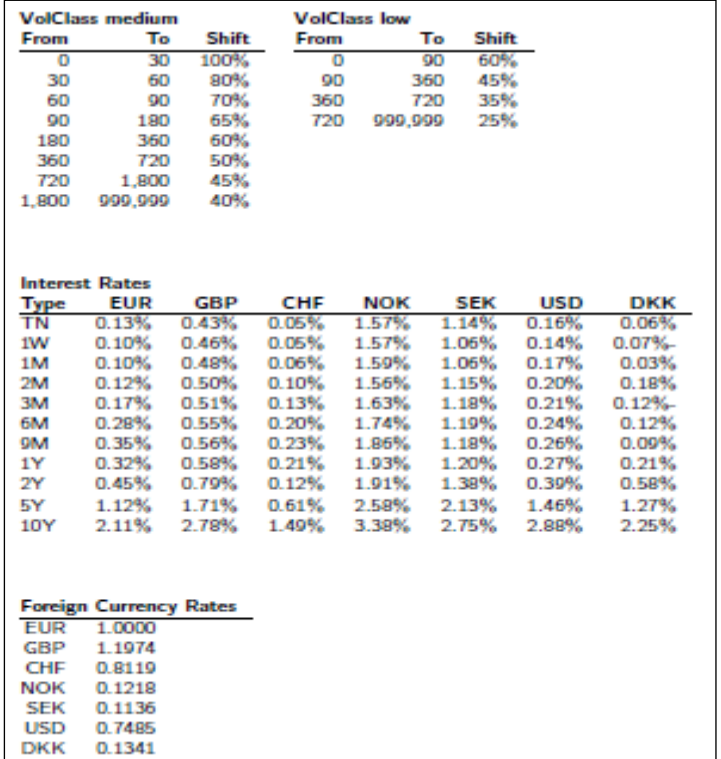

### <span id="page-11-1"></span>**Figure 7: Example of additional information printed in the end of the COH report.**

COH also reports the Beta list for each product. Those can be interpreted as a linear sensitivity of returns of the particular underlying product to the changes of references. The Beta list consists of the product identifier, Beta of first and second references and volatility of residuals. An example of beta list is given in [Figure](#page-12-1) 8.

### European Central Counterparty N.V.

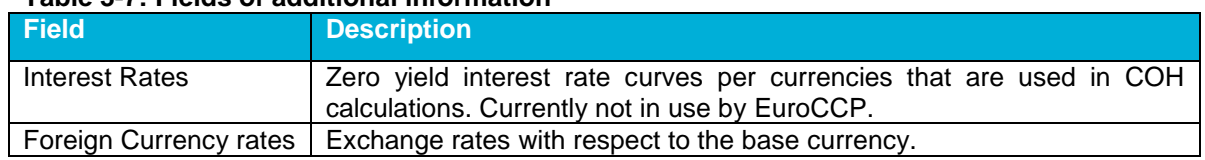

### <span id="page-12-0"></span>**Table 3-7: Fields of additional information**

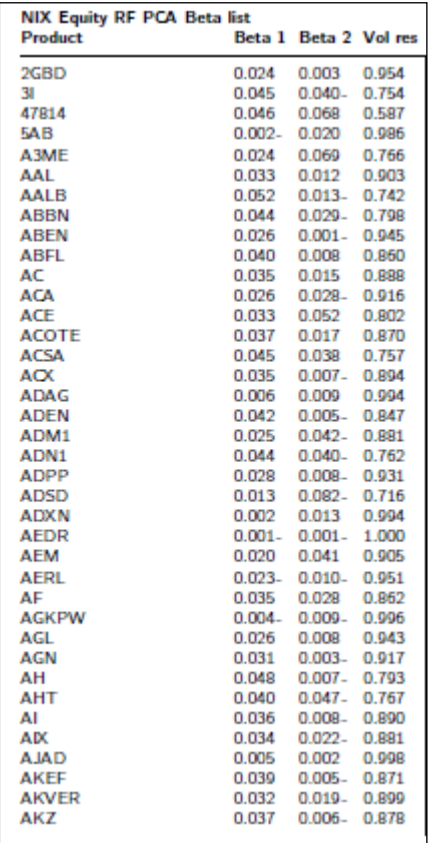

### <span id="page-12-1"></span>**Figure 8: Example of the Beta list**

Finally, COH reports scenarios of references and corresponding P/L. An example of the reference grid is given in [Figure](#page-13-0) 9. The reference P/L grid is a table with 105 scenarios: 21 rows represent scenarios of the first reference and 5 columns of the second reference. Figure 9 also contains values of yearly volatility of the first and second reference.

### European Central Counterparty N.V.

NIX Equity RF PCA Vols<br>Vol type 1 75.853293<br>Vol type 2 44.036238

### **NIX Equity RF Haircut**

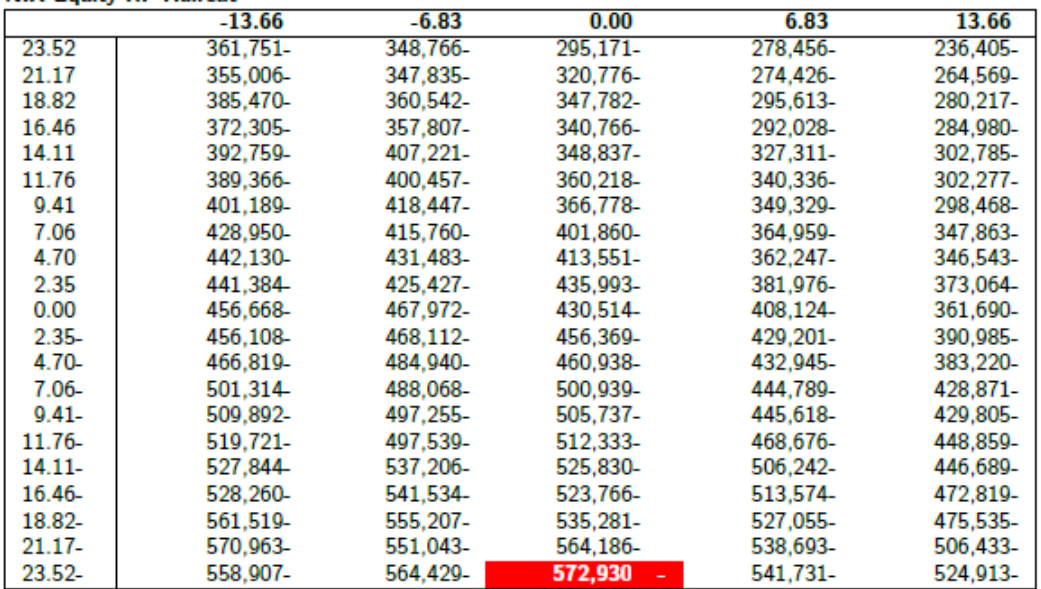

### <span id="page-13-0"></span>**Figure 9: Example of the reference scenarios for equity**

### <span id="page-14-0"></span>**4. Core Risk Computations**

The margin requirement needs to cover two parts: the current exposure (or variation margin) and the potential future exposure (or initial margin). Variation margin is defined as the (unrealised) profit or loss in the portfolio. Initial margin is defined as the potential future exposure of the portfolio i.e. the potential maximum loss in the portfolio over the time till close out of the portfolio under 'normal' circumstances.

The total margin called by EuroCCP is equal to Max[0;(initial margin – variation margin)]

### <span id="page-14-1"></span>**4.1 Variation margin**

The variation margin is influenced by the following variables:

- **Position**
- (Average) Transaction price
- Current or closing price

The positions and (average) transaction prices are information that is provided to EuroCCP as part of the novation process and are therefore available at all times. The current price / closing price of a product is available through our data vendor.

### <span id="page-14-2"></span>**4.2 Initial margin**

To calculate the initial margin of the portfolio, we first estimate the potential movement of each product until the end of the liquidation period. This calculation is based on the closing prices of the past *k* days. For this period for each product in position the volatility is calculated. Based on the volatility, the potential movement for a product is estimated. See section 4.2.1 for more detail on the volatility calculation.

Having estimated the potential movements for all products individually, we can turn to the estimation of the potential movement of the portfolio as a whole. This estimation is performed by using the Principal Component Analysis (PCA). Through the use of PCA, we can map the potential movement of each position in the portfolio towards the potential movement of the portfolio as a whole. This mapping is not performed with the classical VaR approach but rather it is assumed that the correlation between the individual product and the portfolio as a whole is described by an interval and not a single number. See section 4.2.2 for further detail. The EuroCCP approach safeguards against too much reliance on the correlation number and therefore takes into account that we do not know the correlation for certain but on the other hand if it has been stable for a period, we may assume that it hoovers in a certain interval. As such the EuroCCP approach to the estimation of the potential loss in the portfolio is conservative as it does not set a priori fixed correlations between the products but rather it sets a potential interval in which the correlation moves. This interval is larger when the correlation is smaller.

Once all potential movements for the portfolio are determined, the theoretical P&L for each scenario is calculated. Finally the worst case scenario is chosen as the initial margin for the portfolio.

### <span id="page-14-3"></span>**4.2.1 Volatility estimations**

The volatility is calculated and serves as input to estimate the scanning range. Since it is required to have a volatility defined, the following order is applied to ensure that at least a volatility is calculated:

- 1) EWMA volatility
- 2) If no EWMA volatility can be calculated, the default volatility is used.
- 3) If the selected volatility is less than the bottom volatility, the bottom volatility is used.

To limit procyclicality, as required by Commission Delegated Regulation (EU) No 153/2013 article 28, the bottom volatility is set at the 10 year historical volatility as observed in the

European Central Counterparty N.V.

market. If only a shorter period of historical price data is available the bottom volatility will be estimated using this shorter lookback period.

The bottom volatility is calculated outside the system and set as parameter in the system once per month.

The Exponentially Weighted Moving Average (EWMA) estimation of volatility is generally used and the volatility and expected return is given by:

$$
\sigma = \sqrt{(1-\lambda)\sum_{t=1}^{k-1} \lambda^{t-1} (r_t - \overline{r})^2},
$$

$$
\overline{r} = (1-\lambda)\sum_{t=1}^{k-1} \lambda^{t-1} r_t,
$$

where,

 $\lambda = 0.94$ Parameter of the model.

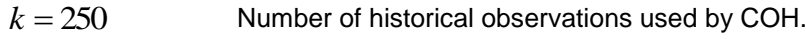

 $r_t = \ln(S_t/S_{t-1})$  Log-return on a day  $t$ .

*t S* Closing price of the underlying (e.g., stock, index, yield proxy) on the day *t* .

### <span id="page-15-0"></span>**4.2.2 Scanning range**

For every risk factor (e.g., stock price, bond yield, etc.) COH computes a number of scenarios. A combination of the maximum and minimum scenarios is called a scanning range. The scanning range *Max*,*Min* is determined in the following way:

$$
M_{up} = n_{up} \times \sigma , M_{down} = n_{down} \times \sigma ,
$$

$$
Max = s_0(1 + M_{up}), Min = s_0(1 + M_{down}),
$$

where,

 $\sigma$ Daily volatility of the underlying.

 $n_{\mu\nu}$  /  $n_{down}$ Number of standard deviations up/ down. These values are parameters of COH depending on the underlying product group.

 $M_{\mu\nu}$  /  $M_{\text{down}}$ Movement up/down in percent.

0 *s* Closing price of the underlying.

Once boundaries of the scanning range are determined COH divides it into 21 scenarios. Let's consider an example of the computation of the scanning range.

### $Example$

For example, a current stock price is 1.216 and volatility is 47.75%. COH parameters for the equity products are  $n_{up} = 5$  and  $n_{down} = -5$ . First we will compute a daily volatility  $\sigma = 0.4775$  /  $\sqrt{260} = 0.029613293$  . Then we will determine movements up and down (numbers are rounded for this example):

European Central Counterparty N.V.

$$
M_{up} = n_{up} \times \sigma = 14.81\%
$$
  

$$
M_{down} = n_{down} \times \sigma = -14.81\%
$$

Finally, the scanning range is determined by:

$$
Max = s_0 (1 + M_{up}) = 1.216 \times 1.1481 = 1.39607
$$
  

$$
Min = s_0 (1 + M_{down}) = 1.216 \times 0.8519 = 1.03593
$$

An example of the scanning range from COH report is given in [Figure 30](#page-16-1).

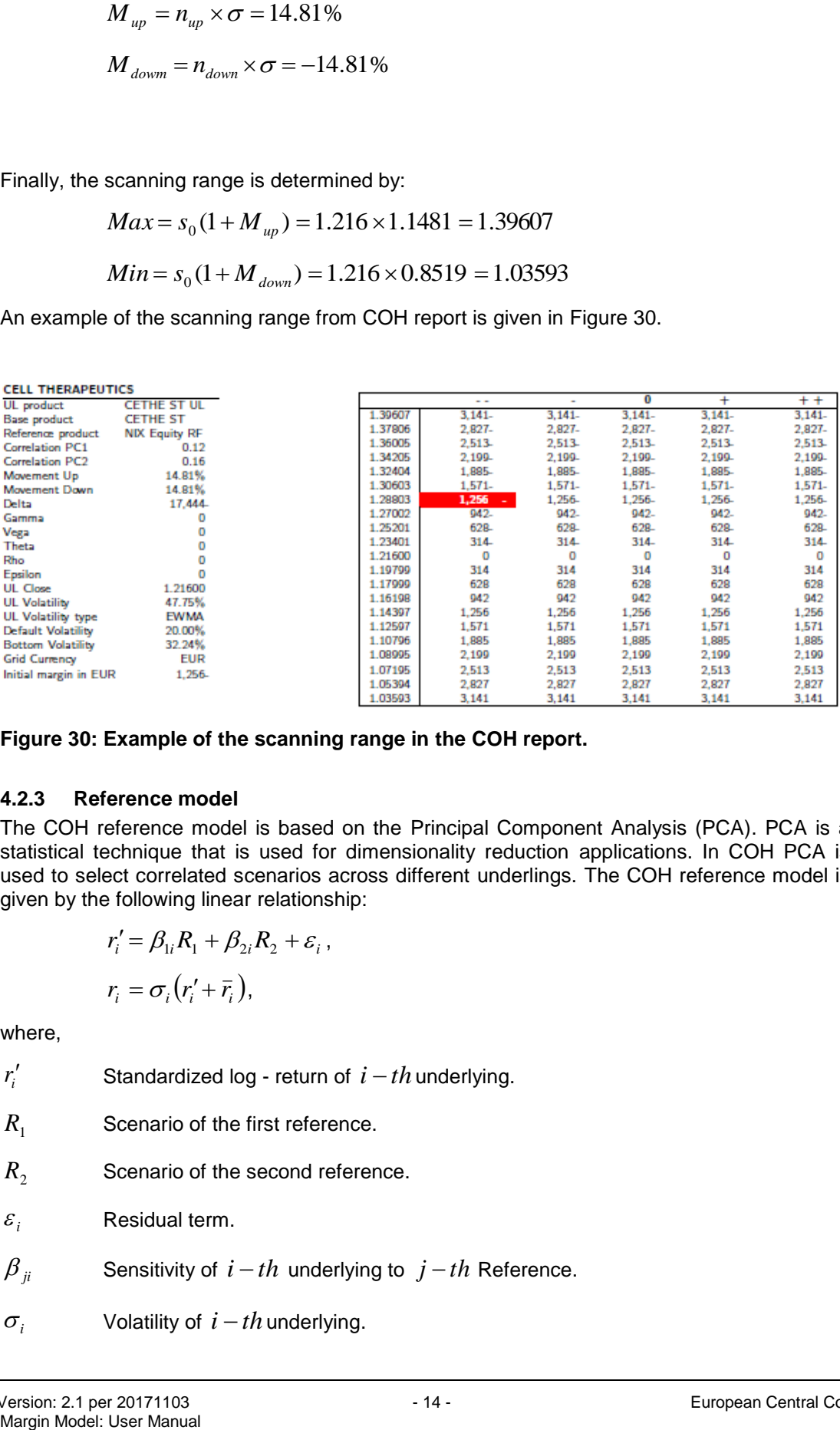

### <span id="page-16-1"></span>**Figure 30: Example of the scanning range in the COH report.**

### <span id="page-16-0"></span>**4.2.3 Reference model**

The COH reference model is based on the Principal Component Analysis (PCA). PCA is a statistical technique that is used for dimensionality reduction applications. In COH PCA is used to select correlated scenarios across different underlings. The COH reference model is given by the following linear relationship:

$$
r'_{i} = \beta_{1i}R_{1} + \beta_{2i}R_{2} + \varepsilon_{i},
$$
  

$$
r_{i} = \sigma_{i}(r'_{i} + \bar{r}_{i}),
$$

where,

*i r* Standardized log - return of  $i-th$  underlying.

 $R<sub>1</sub>$ Scenario of the first reference.

- $R<sub>2</sub>$ Scenario of the second reference.
- $\varepsilon_{_i}$ Residual term.
- $\beta_{ii}$ Sensitivity of  $i-th$  underlying to  $j-th$  Reference.
- $\sigma_i$ Volatility of  $i-th$  underlying.

European Central Counterparty N.V.

- *i r* Expected return of  $i-th$  underlying.
- *i r* Log return of  $i-th$  underlying.

Every combination of scenarios of first and second reference determines a certain scenario of the underlying. By defining different scenarios for the references, one can fully explain the P/L of the portfolio. COH also computes volatilities of the residuals  $\varepsilon_i$  for every underlying in the portfolio. These volatilities of the residuals are used for computing a potential interval. Let us consider an example of COH PCA computations.

### *Example*

For example, we have 3 stocks in the portfolio namely A, B and C. Each of the stocks is characterised with the following closing prices 50, 70 and 100 respectively. Yearly volatilities are  $\sigma_A = 30\%$ ,  $\sigma_B = 20\%$  and  $\sigma_C = 10\%$ . For simplicity, let us assume that expected returns are zero. Moreover, let us consider the following representation of the COH reference model (beta values):

$$
r'_{A} = -0.54R_{1} + 0.82R_{2} + \varepsilon_{A},
$$
  
\n
$$
r'_{B} = -0.61R_{1} - 0.23R_{2} + \varepsilon_{B},
$$
  
\n
$$
r'_{C} = -0.58R_{1} - 0.53R_{2} + \varepsilon_{C}.
$$

For this example, volatilities of the residuals are 0.05, 0.22 and 0.18 respectively. For COH parameter  $n_{up} = -n_{down} = 6$ , scanning ranges and corresponding P/L are given in the table below:

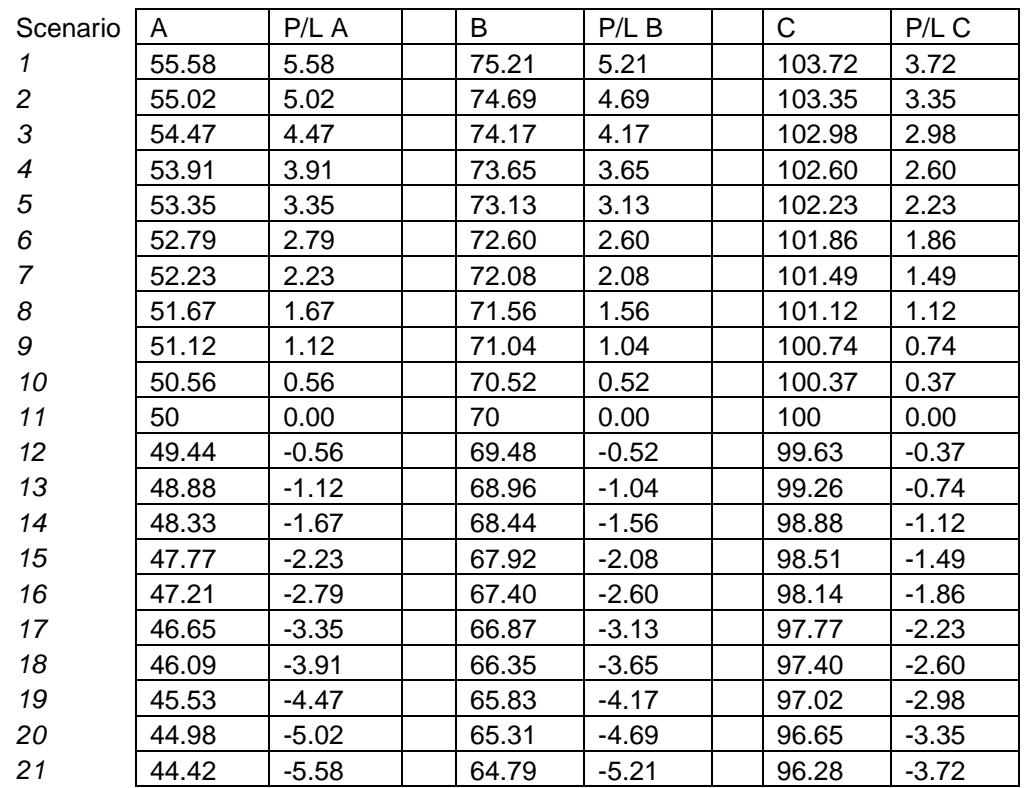

.

### European Central Counterparty N.V.

For further risk calculations let us assume COH is using 2 standard deviations in the residual interval for stocks A, B and C. We will show selected haircut for the scenario of references  $R_1 = 8$  and  $R_2 = 3$ :

$$
r'_{A} = -0.54R_{1} + 0.82R_{2} \pm 2 \times 0.05 = -1.86 \pm 2 \times 0.05 = -1.86 \pm 0.10
$$
  
,  

$$
r'_{B} = -0.61R_{1} - 0.23R_{2} \pm 2 \times 0.22 = -5.57 \pm 2 \times 0.22 = -5.57 \pm 0.44
$$
  
,  

$$
r'_{C} = -0.58R_{1} - 0.53R_{2} \pm 2 \times 0.18 = -6.23 \pm 2 \times 0.18 = -6.23 \pm 0.36
$$

After multiplying by the volatility of the corresponding underlying, we will obtain the following log-returns:

$$
r_A = -0.035 \pm 0.002 ,
$$
  

$$
r_B = -0.069 \pm 0.005 ,
$$
  

$$
r_C = -0.039 \pm 0.002 .
$$

The interval of scenarios to select is:

$$
A \in [48.21; 48.39],
$$
  
\n
$$
B \in [64.97; 65.68],
$$
  
\n
$$
C \in [96.00; 96.43].
$$

On the next step we will select corresponding (the closest) scenarios of the potential interval from the grid. The final step is to determine the haircut value, which is the worst case in each of the potential intervals. An example of the scenario grid with selected potential intervals is given in the next table, where red scenario indicates selected haircut and grey range is potential (i.e., residual).

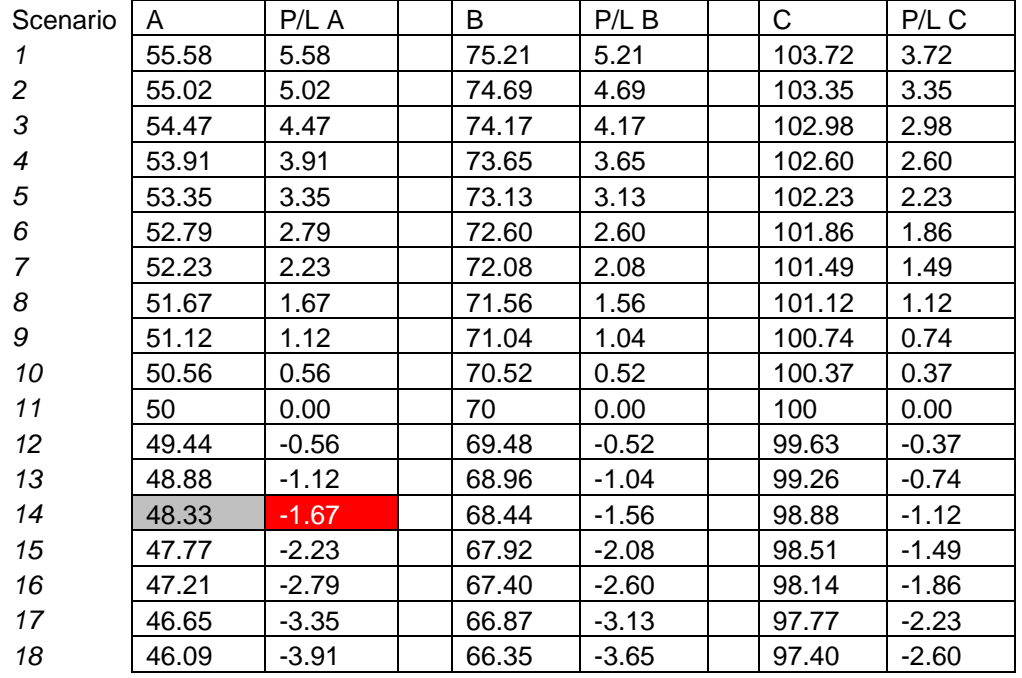

### European Central Counterparty N.V.

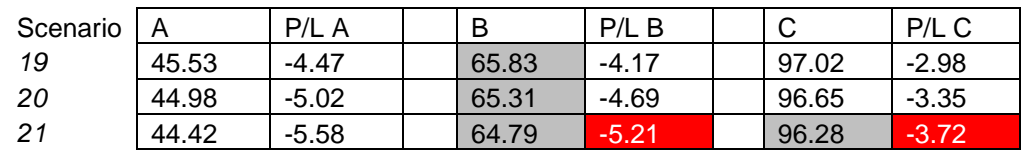

The haircut value, which correspond to the scenario of references  $R_1 = 8$  and  $R_2 = 3$  is equal to -10.60.

Schematic representation of a P/L selection in the reference model is provided in [Figure 41](#page-19-3).

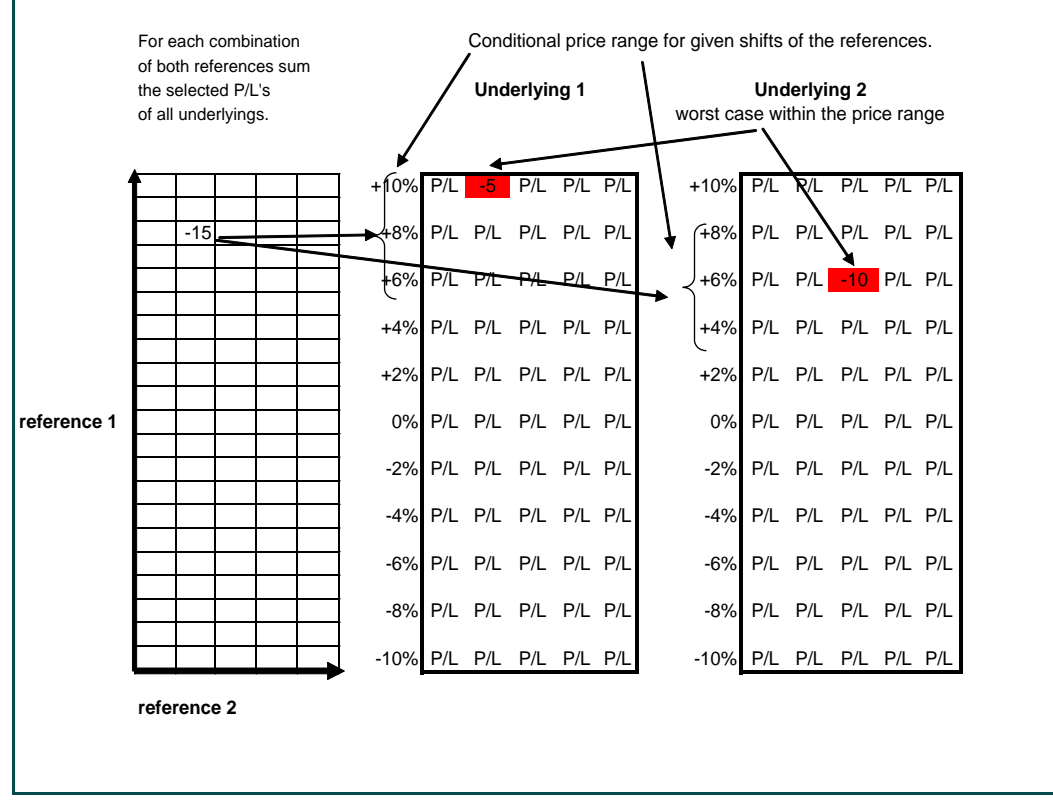

<span id="page-19-3"></span>**Figure 41: Price interval calculations and P/L selection in the reference model.**

### <span id="page-19-0"></span>**4.3 Currency risk**

Shifts in FX rates can change the value of a portfolio. The margin system captures this risk by analyzing the potential impact on the portfolio under different FX rate scenarios.

### <span id="page-19-1"></span>**4.3.1 FX Haircut**

For each currency that differs from the reporting (base) currency, a market value is calculated which is the summation of the cash amounts plus the mark to market value of the positions. The profit and loss scenarios values are calculated over the amount by changing the FX rate between the foreign currency and the reporting currency, taking into account correlations with other currency exposures that may be part of the portfolio. The correlations between the FX rates are captured by a COH reference model (PCA).

### <span id="page-19-2"></span>**4.4 Fixed Income products haircut**

The haircut for fixed income products (e.g. bonds) is computed in accordance with the Regulation Collateral and not repeated here.

### <span id="page-20-0"></span>**5. Add-ons to the margin calculation**

### <span id="page-20-1"></span>**5.1 Liquidity add-on**

Within the default settings of COH it is assumed that all positions can be liquidated within three trading days at no more cost than represented by the margin requirement of EuroCCP. In other words: the margin model assumes that the liquidity of the stock position is no constraint on the liquidation of the position in that stock. It is possible that there will be occasions where this assumption will not hold especially in cases where the position of a client is large compared to the traded volume in the market.

### <span id="page-20-2"></span>**5.1.1 Definition of liquidity risk**

In this context liquidity risk is defined as the risk of being unable to liquidate a position in a timely manner at a reasonable price. The risk is that transaction prices will be substantially different than those quoted prior to transaction and/or prior used as calculation basis for the margin calculation.

### <span id="page-20-3"></span>**5.1.2 Liquidity Risk add-on**

As already mentioned in the above, liquidity risk is dependent on the position in an instrument versus the volume in the instrument. We therefore first calculate for a position in security i the time it would take to close out the position under the assumptions made above:

$$
LiqPer(i) = \frac{Position(i)}{VolumePct(i) * MedVol_20d(i)}
$$

Where Position(i) is the position in security I,

MedVol\_20d(i) is median trading volume<sup>1</sup> (number of shares) during the last 20 working days for a particular security I and

VolumePct(i) is the percentage of daily volume that can be traded without significant impact on the market price of that security i.

Having calculated the time it takes to liquidate a position, we can formulate the liquidity risk add-on as follows:

 $d$ *aily*  $\angle$  *scanning*  $\angle$  *range*  $(i)$   $*$  *price*  $(i)$  $LiqRisk \_ add \_ on(i) = position \_ overdraff(i) * \sqrt{Max((LiqPer(i) - liquidatio nhorizon)};0) *$ 

Where Position overdraft(i) is the position in security i that cannot be liquidated within the liquidation horizon or stated differently: it is the maximum of both zero and (position i minus liquidation horizon times VolumePct of the median volume in i),

Liquidation horizon is the number of days needed to close out a position as assumed in CoH. This number is 3 days currently and

Daily scanning range(i) is the scanning range of the original calculation for security i divided by the square root of the liquidation horizon to scale it to a one-day horizon.

The outcome of the Liquidity Risk add-on calculation will be added on top of the normal correlation haircut figure.

<sup>-</sup>1 The trading volumes are normally retrieved from the primary market and there is no aggregation of volumes across markets applied.

### <span id="page-21-0"></span>**5.2 Large position margin add-on**

To balance the size of the overall financial resources and the margin requirements, EuroCCP has introduced the so-called "Large position margin add-on".

The LP margin add-on formula is the following:

### **LP Margin add-on = CP stress outcome -/- (CP Collateral + 45% EuroCCP Financial resources)**

Applying this formula means that large and extreme stress outcomes are charged a higher margin amount. This approach is a 'polluter-pays' approach and will discourage CPs to take large extreme exposures. An additional benefit is that this formula allows us to apply a dynamic and flexible approach with regards to determining the financial resources.

### <span id="page-21-1"></span>**5.3 Portfolio margin limit add-on**

Following Regulation (EU) No 153/2013 Article 27 regarding portfolio margining the amount of margin reduction shall be capped to 80 % of the difference between the sum of the margins for each product calculated on an individual basis and the margin calculated based on a combined estimation of the exposure for the combined portfolio. This limited margin reduction is taken into account by the "Portfolio Margin Limit" add-on.

The Portfolio Margin Limit add-on is calculated as follows:

### **PML= HCu – 80% \* (HCu - HCd) – HCx**

Where,

PML: Portfolio Margin Limit HCd: Initial margin with range of residual of 0 standard deviations HCx: Initial margin with range of residual of 2 standard deviations HCu: Worst case scenario

The outcome of the Portfolio Margin Limit add-on will be included in the total initial margin figure. If the Portfolio Margin Limit is below zero, zero is taken as outcome.

### <span id="page-21-2"></span>**5.4 Wrong way risk**

Broader than the EMIR definition of wrong way risk, the more general definition of wrong way risk is given as the risk that occurs when exposure to a counterparty is adversely correlated with the credit quality of that counterparty. In short it arises when default risk and credit exposure increase together. We could encounter this wrong way risk for those clearing participants clearing their own issued securities and mitigate this risk by setting a minimum margin requirement. The minimum margin percentage for shares issued by the clearing participant is set at the same stress percentage used for all shares in the sector "Financial Services". Currently this means the scanning range for such securities is set to 30% by applying a bottom volatility of 96.75% for clearing participants clearing their own issued securities.

### <span id="page-22-0"></span>**6. Product relations and spread charges**

Some products are interconnected with one another. This connection (beyond statistical correlation) can be captured by setting relations between products.

For the long/short position in underlying and/or its derivatives COH applies additional charge called a spread charge. The spread charges are reported in a separate table left from the P/L scenario grid.

### <span id="page-22-1"></span>**6.1 Equal-relation**

The equal-relation is meant for products where one product is identical to the other but is listed on a different exchange. Both products obtain the same relative movement interval and the products can offset each other completely. An example of an equal-relation is a stock that settles in two different CSDs. In such case, the primary settlement location will be selected; and the closing prices corresponding to that CSD will be used in COH computations. Products that are included into equal-relation are reported under the equity P/L grid.

### <span id="page-22-2"></span>**6.1.1 Equal spread charge**

Equal spread risk is applied for long/short positions in products with equal relation. The general approach is to compute size of "overlapping" position, then to multiply it by closing price and certain risk parameter. The result is the equal spread charge. For example, client holds 10 long stocks A from the First exchange and 15 short A from the Second exchange. The overlapping position, which will be used in computations, is 10 stocks.

### <span id="page-22-3"></span>**6.2 Absolute relation**

The absolute relation is meant for two products which by definition get the same absolute price movement to be applied for the scanning ranges.

European Central Counterparty N.V.

### <span id="page-23-0"></span>**7. Parameters**

A number of parameters are to be set for the COH system. At this moment the following parameters are in place:

### **Range of the Underlying grid**

The parameters below determine the range of the underlying grid.

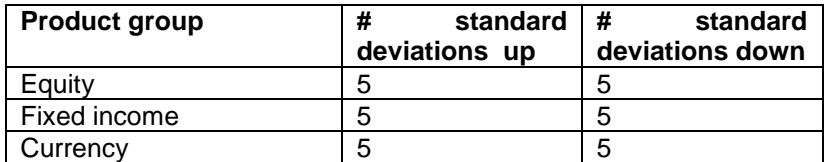

### **Range of the residual**

The parameters below determine the range of the residual.

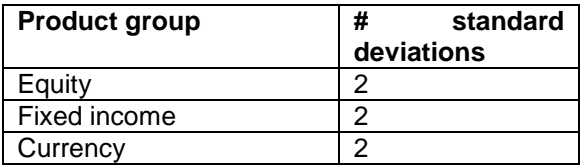

### **Range of the PC 1 interval (reference)**

The parameters below determine the range of the PC's per product group.

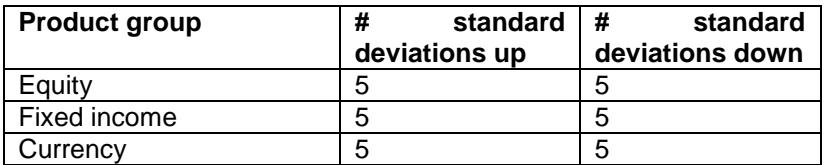

#### **Range of the PC 2 interval (reference)**

The parameters below determine the range of the PC's per product group.

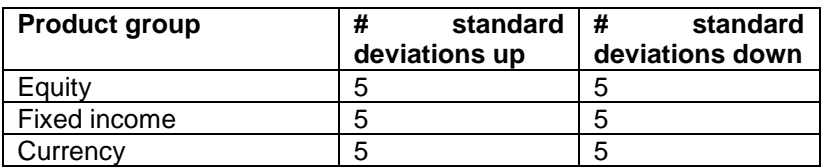

### **Minimum range for the underlying grid**

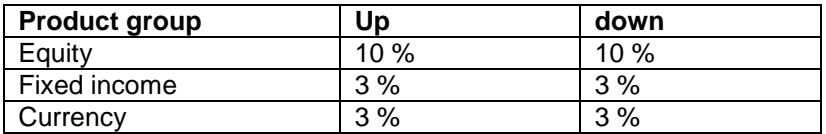

Furthermore the following parameters are set system-wide:

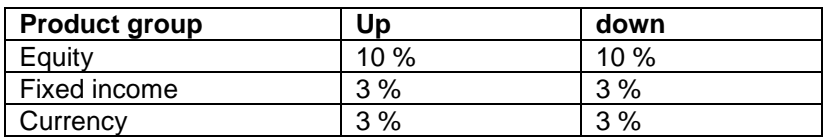

### <span id="page-24-0"></span>**Volatility**

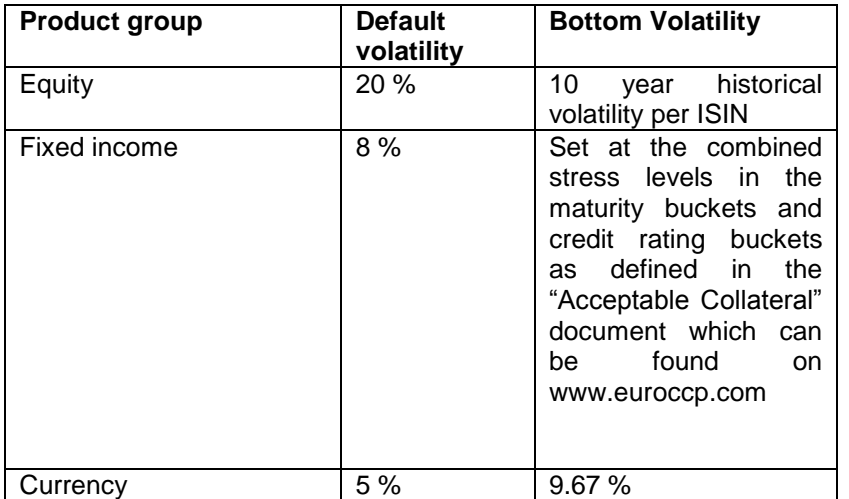